## Assemble job

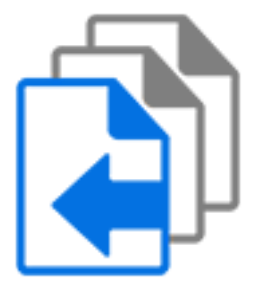

Assemble job is a default Switch app that offers various schemes for assembling a job folder from individual job files.

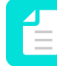

**Note:** When designing a flow, do NOT use folders with network paths prior to the Assemble job element.

## **Keywords**

Keywords can be used with the search function above the Elements pane.

The keywords for the **Assemble job** element are:

- hierarchy
- folder
- subfolder
- ungroup
- group
- assemble
- disassemble
- build

## **Connections**

Assemble job supports outgoing traffic light connections of the following types:

- Success out: carries successfully assembled jobs.
- Error out(optional): carries incoming jobs that cannot be assembled into a job after a certain timeout period.

## **Properties**

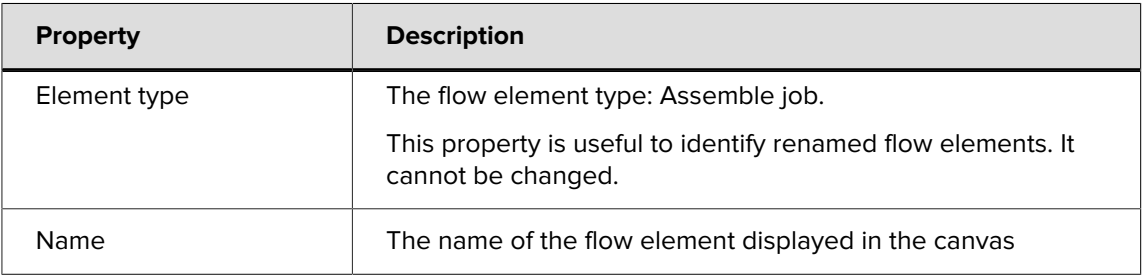

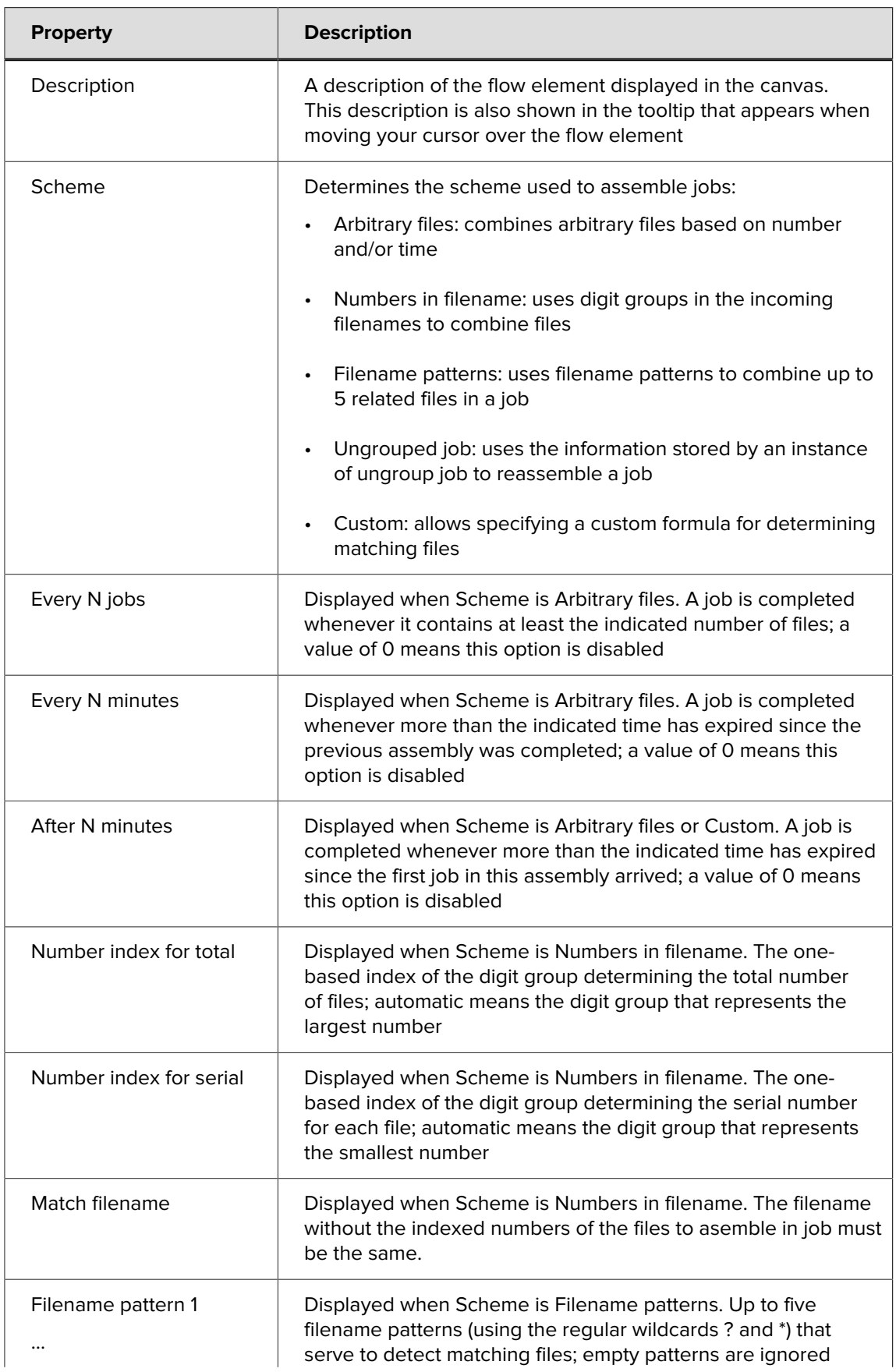

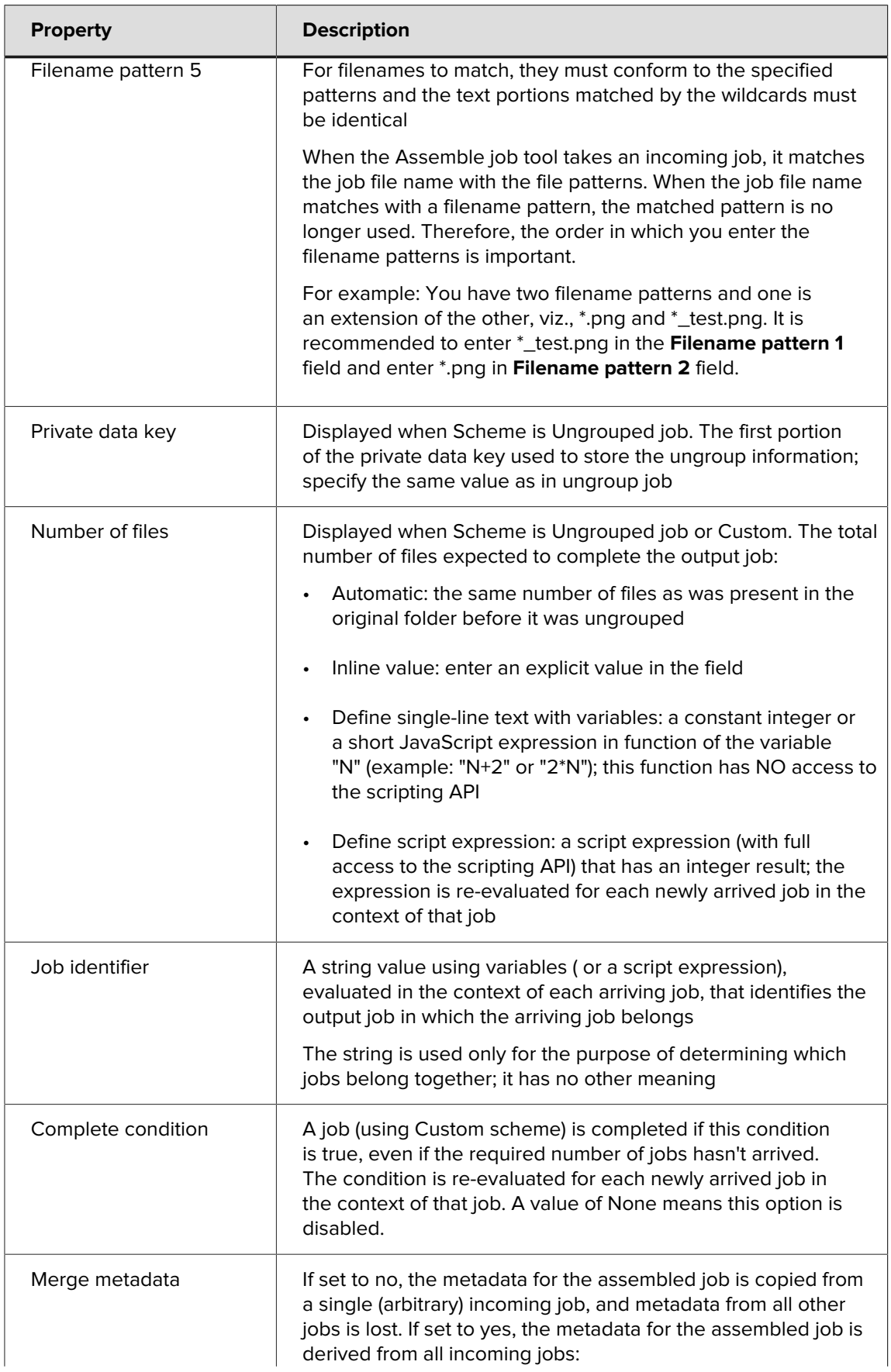

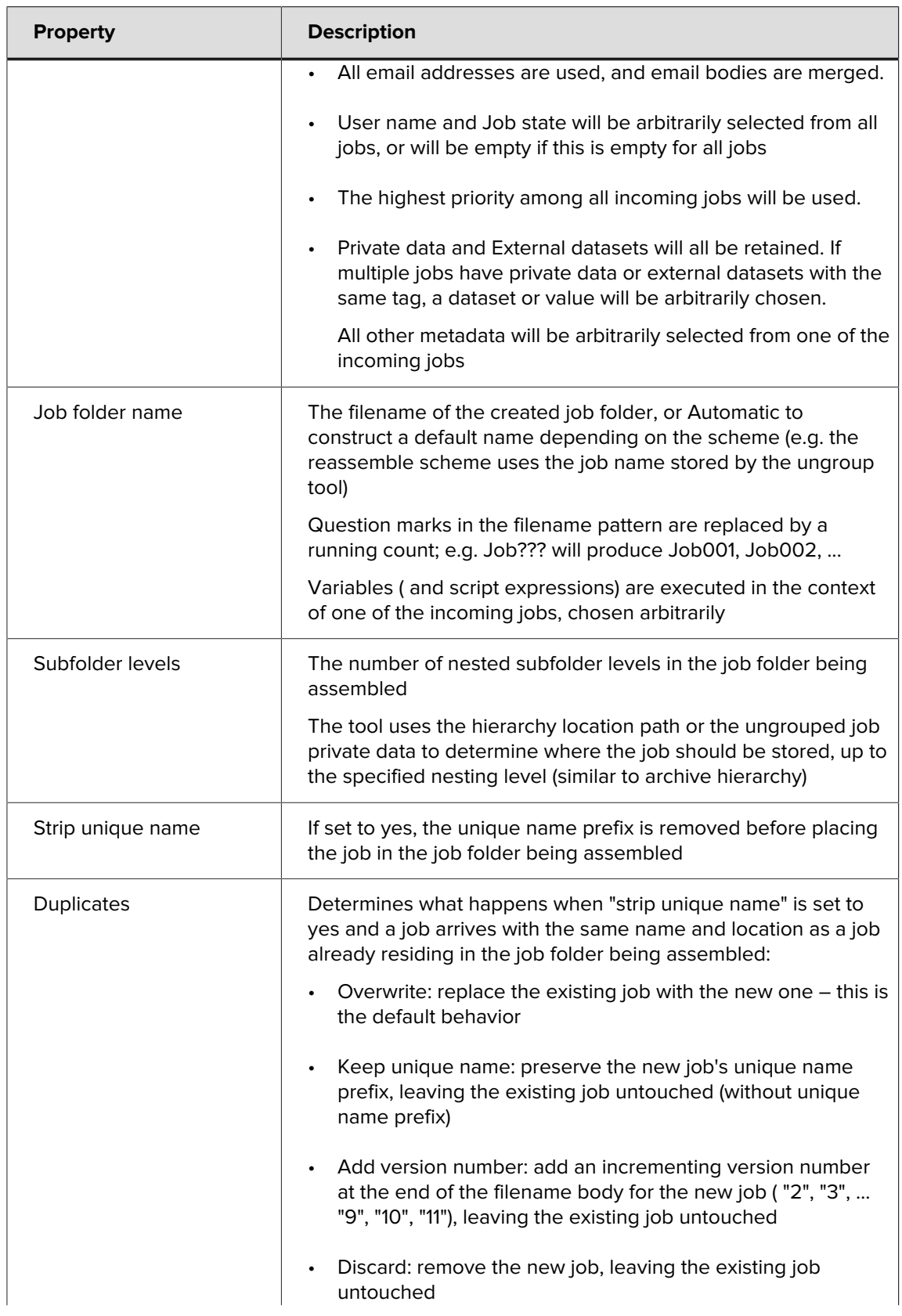

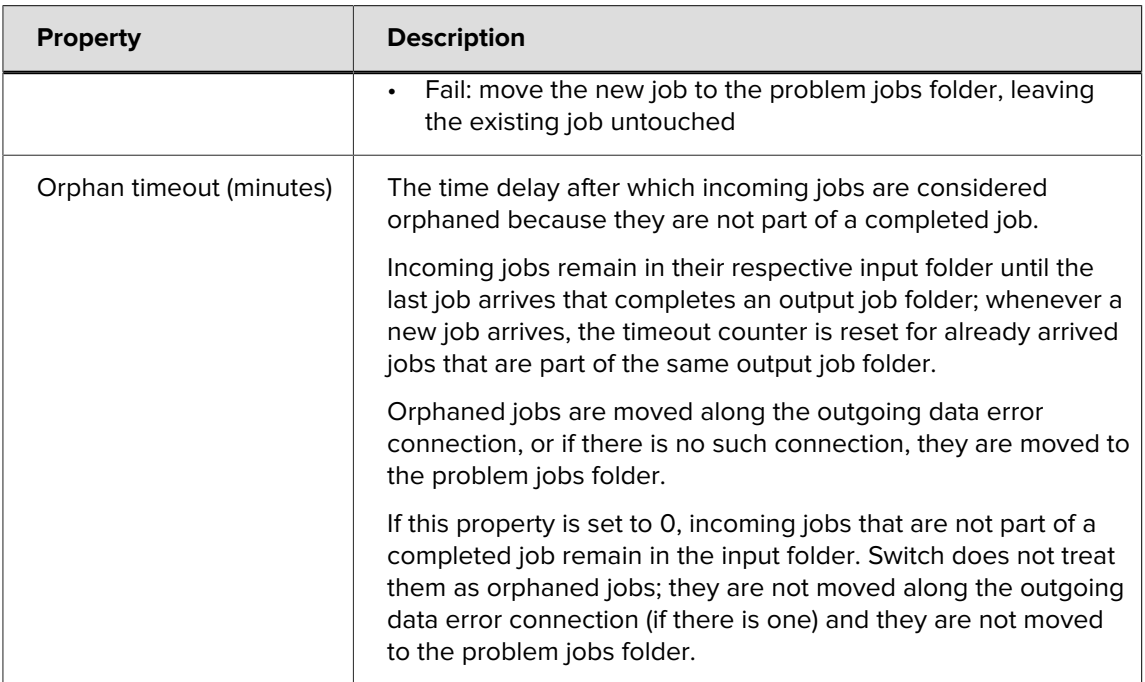